## → <mark>RIKCAD9</mark>システムでは、または、最新の基本になります。

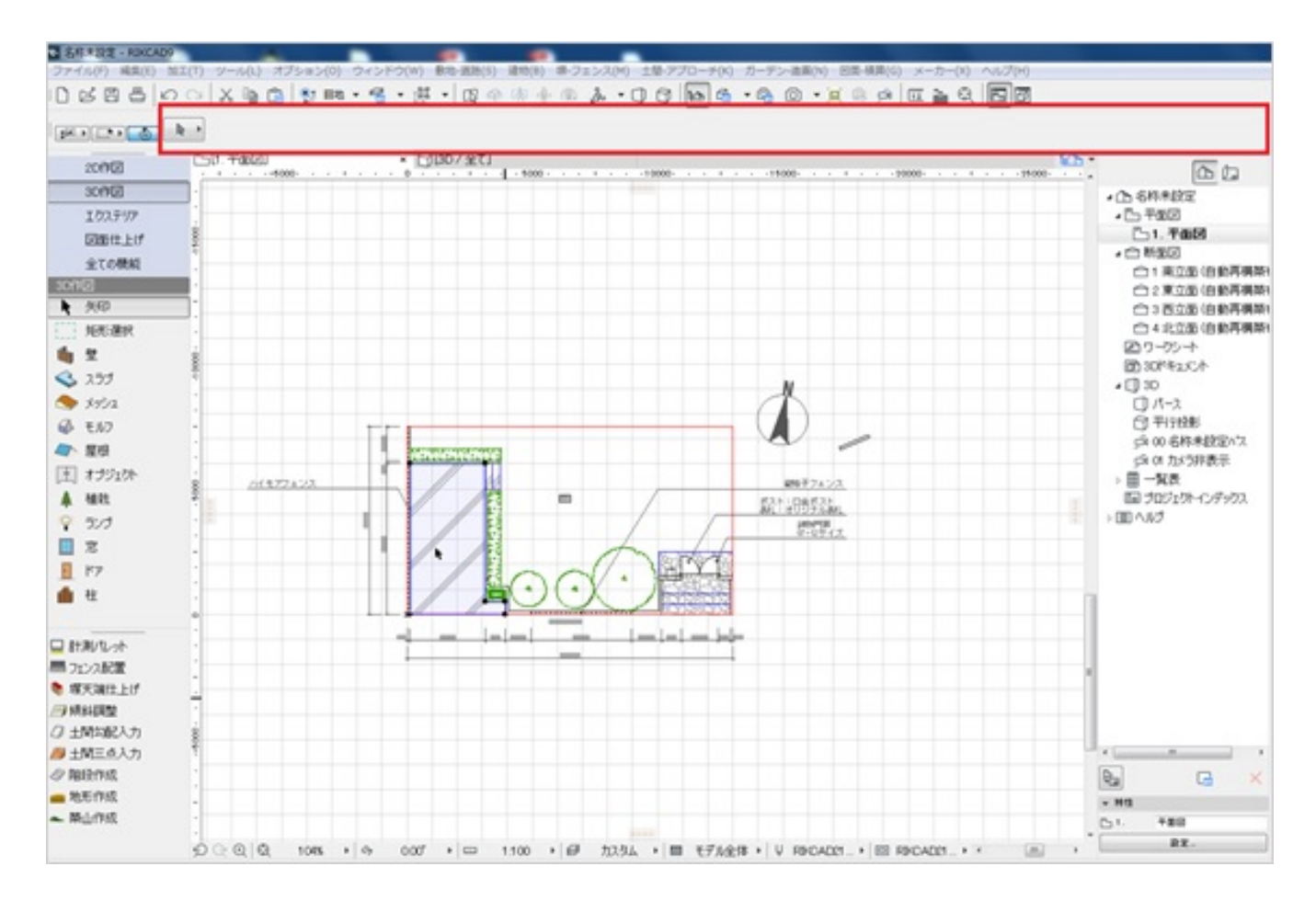

**[不具合が出る条件]**

- 
- 
- 

**[改善方法]**

 $1/3$ **(c) 2024 RIK <k\_sumatani@rikcorp.jp> | 2024-04-26 19:01:00** [URL: http://faq.rik-service.net/index.php?action=artikel&cat=50&id=881&artlang=ja](http://faq.rik-service.net/index.php?action=artikel&cat=50&id=881&artlang=ja)

## **RIKCAD9**

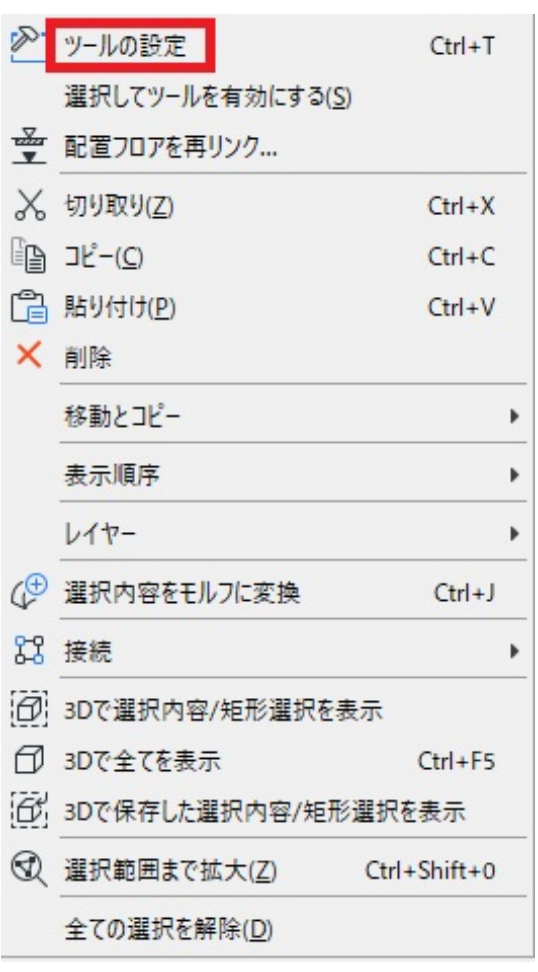

 $\bullet$ 

**設定画面を開きますので、そのまま「OK」で閉じると要素情報が表示されます。**

## **RIKCAD9**

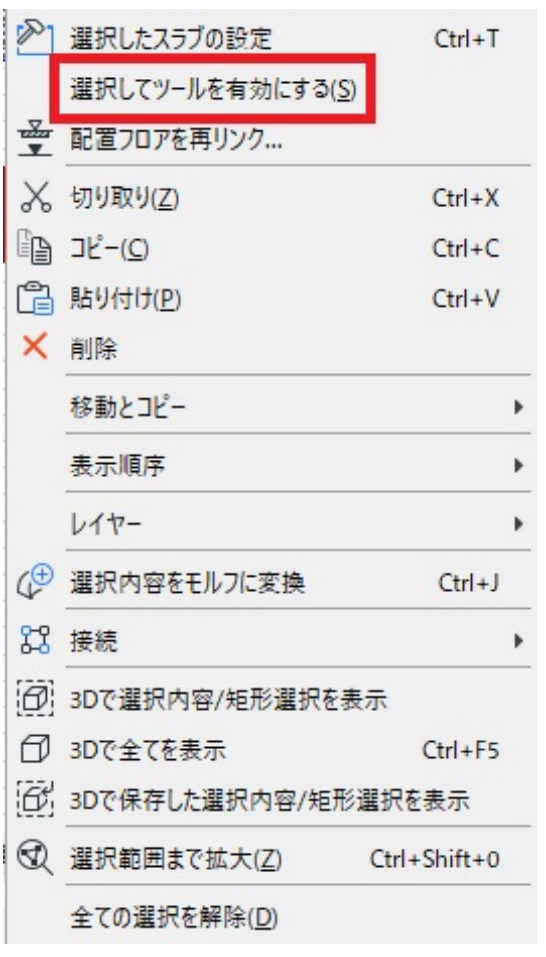

**設定画面を開きますので、そのまま「OK」で閉じると要素情報が表示されます。**

· RIKCAD9

製作者: ヘルプデスク

ID: #1880

 $: 2022 - 06 - 2509.34$